**Gmail Send Email To Multiple Recipients Software Crack Product Key [Win/Mac] (2022)**

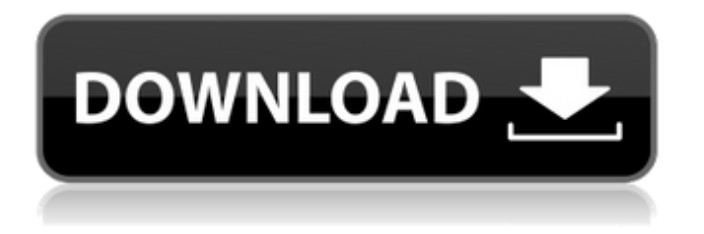

# **Gmail Send Email To Multiple Recipients Software Crack+ With License Key [Mac/Win] (Updated 2022)**

Gmail Send Email To Multiple Recipients Software is a small and easy to use application that allows you to send multiple emails at once. You may want to use this tool to email contacts, friends and family about sports activities, games, or any other events. You can choose from a variety of free email templates in order to get your message started. Gmail Send Email To Multiple Recipients Software Requirements: Compatible with Windows XP, Vista, 7, 8 & 8.1 (32-bit and 64-bit) 60MB free disk space At least 32MB RAM Download & Installation Instructions: Gmail Send Email To Multiple Recipients Software is available for free from the Download Page, and installation instructions are available from the Help Page. Sendingmultiple emails at once, instant messaging, group messaging, video calls, media files, calendar and more You can create a virtual private network (VPN) for those times when you just need to send a larger number of e-mails at once or when you have to send text messages from your phone while you're out of reach of your computer. People will never know you created a VPN! Skype is available for free to download. There are a lot of other audio and video-calling clients available for download that are compatible with Linux, Mac, Windows, and also available for smartphones and tablets. In this article you will learn how to use open source software to receive and send video and audio calls by installing a small software client for your Linux and Windows systems. You will also learn how to use special tools for video calls and instant messaging on Linux and Windows with the aim of allowing you to send more than one video call at once. Video call service for Linux and Windows software Instant Messaging (I'm here, you're here, listen to us here, etc) is possible in three different ways on Linux: • If your video and audio settings are already defined for you and the other participant, then you will end up with a call automatically. • If you have a well-known service like Google Talk or Yahoo! Messenger, then you can set this up directly in the configuration files of each service. • If you do not have any of these, then you can set up a video call using Empathy, then play a voice call using the PulseAudio server. To do this, you will need to download and install the following software on your Linux and Windows system: 1- Empathy

#### **Gmail Send Email To Multiple Recipients Software Crack [April-2022]**

Gmail Send Email To Multiple Recipients Software Crack Screenshots: Cracked Gmail Send Email To Multiple Recipients Software With Keygen Macros: Description: Download the free Gmail Macros. These macros help you to access the Gmail easily without switching between the the email program and the browser. You can get the file and extract it easily. MACs provides 3 types of macros. They are Automatic Macros, Banner Macros and Slow Mouse Macros. Automatic Macros provide a window which overlays the mail program and Gmail help with the access to Gmail as if a separate program. Banner Macros works like banner ads. Users views the banner automatically when they open the email. Gmail Macros download and install: 1. Run the download file. 2. Double click on the file. 3. It will start the installation. 4. Answer the queries if asked during the installation. 5. Email Macros works after the installation. Help text: If you are not familiar with the Macros then it is very easy to work with. If you want to send a email to 1000 recipients then automatically start the software. The software opens a small window that displays all the 1000 recipients. You can select any or all the recipients and send your email. Free Macros for Gmail: 1. Automatic Macros: 2. Banner Macros: 3. Slow Mouse Macros: Setting up the Software: 1. Go to the Macros tool. 2. There you will see the interface with the title Gmail Macros. 3. Select any of the macros. 4. It will start the installation. 5. Go to the post details if any required information. 6. Once the software is started click to the okay button. 7. It will open the window which is displayed in the start up screen. 8. After the installation is complete it will automatically open the window. 9. Click on the stop button to quit the program. Welcome to the Macros software with the program that allows you to reach your Gmail account easily. There are three different types of macros in Gmail Macros; Macro1, Macro2, and Macro3. If you want to send a mail to a 1000 people you can select all or any of them at a single click. They are as follows: Automatic Macros, Banner Macros and Slow Mouse Macros. If you are not familiar with the Macros then 09e8f5149f

### **Gmail Send Email To Multiple Recipients Software X64**

Gmail Send Email To Multiple Recipients Software is a small and easy to use application that allows you to send multiple emails at once. Gmail Send Email To Multiple Recipients Software is a small and easy to use application that allows you to send multiple emails at once. Gmail Send Email To Multiple Recipients Software is a small and easy to use application that allows you to send multiple emails at once. Gmail Send Email To Multiple Recipients Software is a small and easy to use application that allows you to send multiple emails at once. Gmail Send Email To Multiple Recipients Software is a small and easy to use application that allows you to send multiple emails at once. Gmail Send Email To Multiple Recipients Software is a small and easy to use application that allows you to send multiple emails at once. Gmail Send Email To Multiple Recipients Software is a small and easy to use application that allows you to send multiple emails at once. Gmail Send Email To Multiple Recipients Software is a small and easy to use application that allows you to send multiple emails at once. Gmail Send Email To Multiple Recipients Software is a small and easy to use application that allows you to send multiple emails at once. Gmail Send Email To Multiple Recipients Software is a small and easy to use application that allows you to send multiple emails at once. Gmail Send Email To Multiple Recipients Software is a small and easy to use application that allows you to send multiple emails at once. Gmail Send Email To Multiple Recipients Software is a small and easy to use application that allows you to send multiple emails at once. Gmail Send Email To Multiple Recipients Software is a small and easy to use application that allows you to send multiple emails at once. Gmail Send Email To Multiple Recipients Software is a small and easy to use application that allows you to send multiple emails at once. Gmail Send Email To Multiple Recipients Software is a small and easy to use application that allows you to send multiple emails at once. Gmail Send Email To Multiple Recipients Software is a small and easy to use application that allows you to send multiple emails at once. Gmail Send Email To Multiple Recipients Software is a small and easy to use application that allows you to send multiple emails at once. Gmail Send Email To Multiple Recipients Software is a small and easy to use application that allows you to send multiple emails at once.

#### **What's New in the?**

\* Multiple Email To Multiple Recipients \* Send Email To Multiple Recipients Software is an add-in that, once activated, allows you to send the same email via different addresses. So, you can set the software to send an email to multiple recipients by clicking on the Send to Multiple Recipients button in the toolbar. As you can see in the window below, a new window will appear with all the recipients that you selected and their email addresses. Gmail Send Email To Multiple Recipients Software System Requirements: \* Windows XP/Vista/7/8/10 \* 32-bit / 64-bit (Either 32 or 64 will work) \*.NET Framework 4.0 Gmail Send Email To Multiple Recipients Software Free Download: Gmail Send Email To Multiple Recipients Software Screenshot: Gmail Send Email To Multiple Recipients Software Category: \* Mail Programs \* Gmail Send Email To Multiple Recipients Software Copyright: License: \* Commercial Use: YES \* Free Use: YES Gmail Send Email To Multiple Recipients Software UPDATE INFORMATION: \* 1.0.0.2355 23 Jul 2015 \* \* Many improvements, bug fixes and other changes \* 1.0.0.2352 22 Jul 2015 \* \* Many improvements, bug fixes and other changes \* 1.0.0.2337 20 Jul 2015 \* \* Many improvements, bug fixes and other changes \* 1.0.0.2315 17 Jul 2015 \* \* Many improvements, bug fixes and other changes \* 1.0.0.2306 13 Jul 2015 \* \* Many improvements, bug fixes and other changes \* 1.0.0.2294 07 Jul 2015 \* \* Many improvements, bug fixes and other changes  $*$  1.0.0.2280 06 Jul 2015  $*$  \* Many improvements, bug fixes and other changes  $*$  1.0.0.2233 30 Jun 2015  $*$  \* Many improvements, bug fixes and other changes \* 1.0.0.2226 29 Jun 2015 \* \* Many improvements, bug fixes and other changes \* 1.0.0.2221 28 Jun 2015 \* \* Many improvements, bug fixes and other changes \* 1.0.0.2212 27

## **System Requirements:**

Age Rating: Parents: Drinking Age: Description: The Sanctuary aims to be a haven from the troubles and sorrows of the real world. Librarians are the keepers of the sanctuary's memories, and help people find the memories of their lives. They provide guidance to those who need it.A young librarian named Lily opens a door into the sanctuary. As she enters, she is greeted with a great sight.A strange creature that looks like a bear is on top of an old damaged computer tower

<https://holybitcoins.com/wp-content/uploads/2022/06/melsamp.pdf>

<https://idenjewelry.com/wp-content/uploads/utynfree.pdf>

<https://www.afaceripromo.ro/xls-to-dbf-converter-2-81-crack-free-download-for-windows-april-2022/>

[https://ibaimoveis.com/wp-content/uploads/2022/06/Libsmacker\\_Crack\\_\\_\\_Download\\_For\\_PC.pdf](https://ibaimoveis.com/wp-content/uploads/2022/06/Libsmacker_Crack___Download_For_PC.pdf)

<https://marketstory360.com/news/13422/tray-weather-1-13-0-crack-product-key-full-download/>

<https://ir-hydro.ir/wp-content/uploads/osapev.pdf>

[https://storage.googleapis.com/faceorkut.com/upload/files/2022/06/ymTlfcCR4HuxdqZdNO7m\\_08\\_70ba4e248cd38538f7543d](https://storage.googleapis.com/faceorkut.com/upload/files/2022/06/ymTlfcCR4HuxdqZdNO7m_08_70ba4e248cd38538f7543d61985cd099_file.pdf) [61985cd099\\_file.pdf](https://storage.googleapis.com/faceorkut.com/upload/files/2022/06/ymTlfcCR4HuxdqZdNO7m_08_70ba4e248cd38538f7543d61985cd099_file.pdf)

<https://holytrinitybridgeport.org/advert/foxarc-screen-saver-builder-crack-with-product-key-updated-2022/>

https://fortymillionandatool.com/wp-content/uploads/2022/06/Sharks Terrors of the Deep.pdf

https://panda-app.de/upload/files/2022/06/1Jt3yaIODFEBhKgnnToO\_08\_70ba4e248cd38538f7543d61985cd099\_file.pdf

[https://masteryvault.com/wp-content/uploads/2022/06/SimilarWeb\\_for\\_Opera.pdf](https://masteryvault.com/wp-content/uploads/2022/06/SimilarWeb_for_Opera.pdf)

<https://kisay.eu/tapebox-crack-patch-with-serial-key/>

<http://compasscarrier.com/overtone-181-4445-17-crack-serial-number-full-torrent/>

[http://texocommunications.com/wp-content/uploads/2022/06/Daanav\\_Eject\\_CD\\_\\_Updated\\_2022.pdf](http://texocommunications.com/wp-content/uploads/2022/06/Daanav_Eject_CD__Updated_2022.pdf)

<https://rodillosciclismo.com/sin-categoria/uhook-usb-disk-security-personal-crack-product-key/>

<https://wakelet.com/wake/isyYNmw78syQqAs90C7PU>

[https://jamaicantravel.guide/wp-content/uploads/2022/06/Deezer\\_Radio\\_Player.pdf](https://jamaicantravel.guide/wp-content/uploads/2022/06/Deezer_Radio_Player.pdf)

[https://desolate-basin-77700.herokuapp.com/Connection\\_Meter.pdf](https://desolate-basin-77700.herokuapp.com/Connection_Meter.pdf)

<https://tejarahworld.com/simple-pdf-splitter-crack-free-2022-latest/>

[https://www.centerlb.org/wp-content/uploads/2022/06/Friendeye\\_\\_Crack\\_\\_Free\\_Registration\\_Code.pdf](https://www.centerlb.org/wp-content/uploads/2022/06/Friendeye__Crack__Free_Registration_Code.pdf)